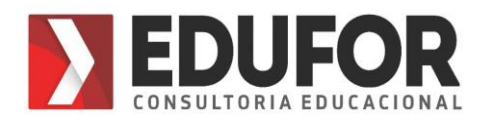

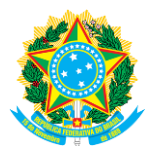

# **DIÁRIO OFICIAL DA UNIÃO**

Publicado em: 09/11/2020 | Edição: 213 | Seção: 3 | Página: 73 Órgão: Ministério da Educação/Instituto Nacional de Estudos e Pesquisas Educacionais Anísio Teixeira

#### **EDITAL Nº 94, DE 5 DE NOVEMBRO DE 2020**

## EXAME NACIONAL DO ENSINO MÉDIO PARA PESSOAS PRIVADAS DE LIBERDADE E JOVENS SOB MEDIDA SOCIOEDUCATIVA - ENEM PPL 2020

#### O PRESIDENTE DO INSTITUTO NACIONAL DE ESTUDOS E PESQUISAS

EDUCACIONAIS ANÍSIO TEIXEIRA - INEP, no uso das atribuições que lhe conferem os incisos VI e VIII do Anexo I do Decreto nº 6.317, de 20 de dezembro de 2007, e o art. 8º do Decreto nº 9.432, de 29 de junho de 2018, bem como tendo em vista o disposto no art 8º da Portaria MEC nº 468, de 3 de abril de 2017, torna pública as regras especiais para aqueles que participarão do Exame Nacional do Ensino Médio - Enem 2020 - disciplinado pelo Edital nº 54, de 28 de julho de 2020, na condição de Pessoas Privadas de Liberdade e de Jovens sob Medida Socioeducativa que inclua privação de liberdade.

1. DAS DISPOSIÇÕES PRELIMINARES

1.1 Este Edital, complementar ao Edital nº 54, de 28 de julho de 2020, dispõe sobre as diretrizes, os procedimentos e os prazos diferenciados para os participantes do Exame Nacional do Ensino Médio 2020, para aqueles participantes que estejam na condição de Pessoas Privadas de Liberdade e de Jovens sob Medida Socioeducativa que inclua privação de liberdade, passando este Edital a denominar-se Enem PPL 2020.

1.1.1 Os objetivos, a estrutura e a correção do Exame estão previstos no Edital nº 54, de 28 de julho de 2020.

1.2 Antes de efetuar a inscrição, o participante, por orientação e intermédio do Responsável Pedagógico, deverá ter ciência deste Edital e dos atos normativos nele mencionados, para certificar-se de que aceita todas as condições estabelecidas e que preenche todos os requisitos exigidos para a participação no Exame.

1.3 A participação no Exame Nacional do Ensino Médio - Enem 2020 - sob as regras especiais do Enem PPL 2020 - é voluntária, gratuita e destinada a pessoas submetidas a penas privativas de liberdade e jovens sob medida socioeducativa que inclua privação de liberdade.

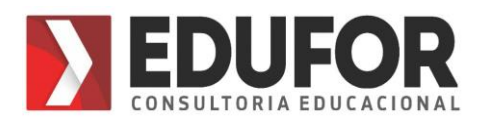

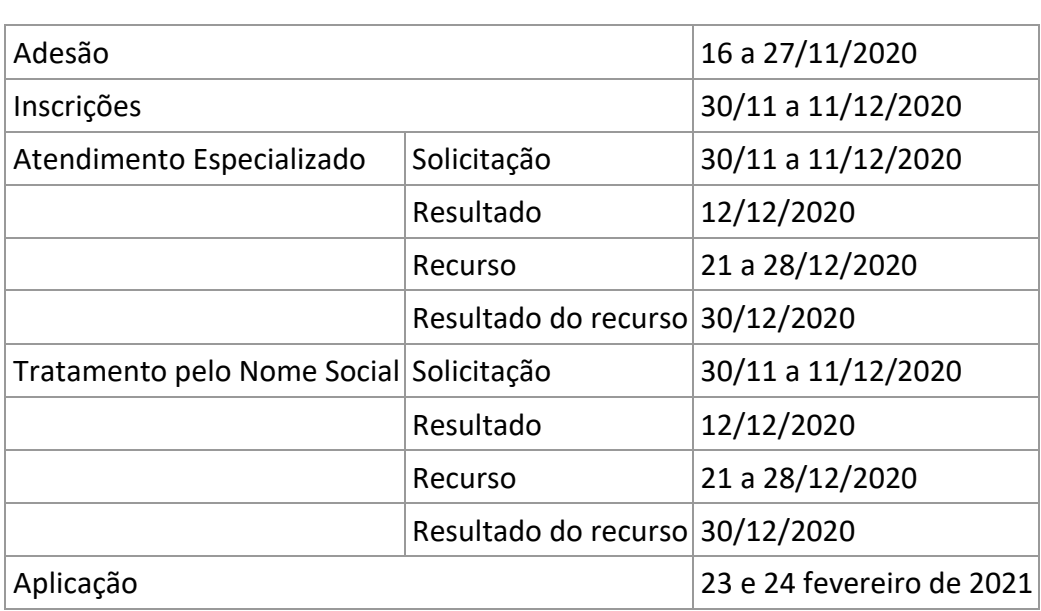

## 1.4 O Enem PPL 2020 obedecerá ao seguinte cronograma:

1.5 As provas do Enem PPL 2020 serão realizadas em Unidades Prisionais/Socioeducativas autorizadas pelos respectivos Órgãos de Administração Prisional e Socioeducativa de cada Estado, de acordo com o estabelecido no Termo de Adesão, Responsabilidade e Compromisso a ser firmado com o Inep, descrito no item 3 deste edital, e ocorrerão cumprindo o horário de Brasília-DF, conforme tabela a seguir:

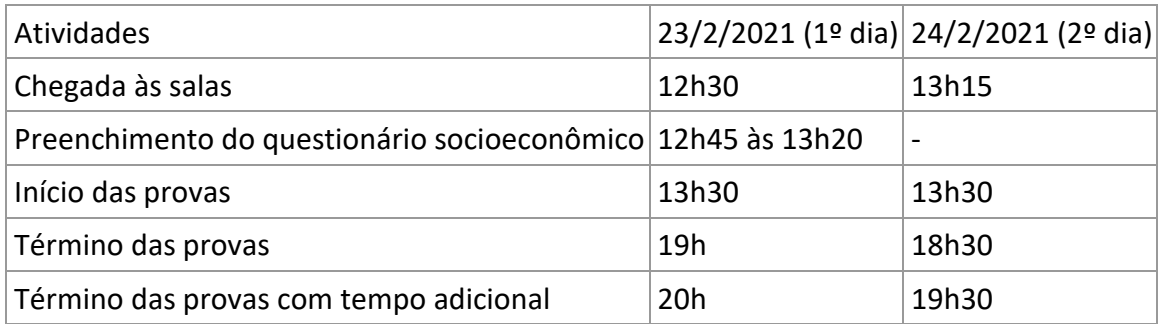

1.6 A inscrição no Enem PPL 2020 deve ser realizada das 10h do dia 30 de novembro às 23h59 do dia 11 de dezembro de 2020 (horário de Brasília-DF), no endereço <sistemasespeciais.inep.gov.br/unidadesprisionais>.

1.7 Os participantes afetados por problemas logísticos, conforme item 17.3 do Edital nº 54, de 28 de julho de 2020, que tiverem sua solicitação de reaplicação aprovada, realizarão a reaplicação nos dias 23 e 24 de fevereiro de 2021.

1.7.1 Esses participantes realizarão a reaplicação em locais de provas a serem divulgados no Cartão de Confirmação de Inscrição, na Página do Participante.

1.8 O Exame será aplicado por empresa contratada pelo Inep.

2. DAS OBRIGAÇÕES DO ÓRGÃO DE ADMINISTRAÇÃO PRISIONAL OU SOCIOEDUCATIVA

## EDUFOR CONSULTORIA EDUCACIONAL (85) 3393-2470 www.eduforconsultoria.com.br

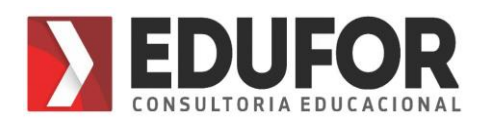

2.1 São obrigações do Secretário e/ou Representante do Órgão de administração prisional ou socioeducativa:

2.1.1 Firmar Termo de Adesão, Responsabilidade e Compromisso, conforme item 3 deste Edital.

2.1.2 Indicar o Responsável pelo Órgão de administração prisional ou socioeducativa, para ter acesso ao sistema e às suas funcionalidades, e indicar as unidades que terão aplicação do Exame.

2.1.3 Ter ciência dos procedimentos de adesão, inscrição, aplicação do Exame, da indicação dos representantes estaduais, da autorização para aplicação das provas em cada unidade prisional ou socioeducativa, bem como dos termos das Portarias que o instituem e de seu respectivo Edital publicado no Diário Oficial da União (DOU).

2.2 São obrigações do Responsável Estadual:

2.2.1 Memorizar e/ou anotar em local seguro a senha de acesso ao sistema PPL.

2.2.1.1 A senha é pessoal, intransferível e de responsabilidade do Responsável Estadual.

2.2.1.2 O Responsável Estadual que esquecer a senha cadastrada terá a opção de recuperá-la pelo endereço <sistemasespeciais.inep.gov.br/unidadesprisionais>.

2.2.2 Indicar, em concordância com o diretor, as Unidades Prisionais/ Socioeducativas com condições e recursos para a aplicação das provas do Enem PPL 2020 com espaço físico, coberto e silencioso, iluminação, cadeiras, mesas, recursos humanos e todas as condições para o atendimento adequado ao participante, além da garantia de segurança aos envolvidos.

2.2.3 Indicar e cadastrar o(s) Responsável(eis) Pedagógico(s) em cada Unidade Prisional/Socioeducativa sob sua responsabilidade.

2.2.3.1 O Responsável Pedagógico deverá ser funcionário do Órgão de administração prisional/socioeducativa ou da respectiva Unidade Prisional/Socioeducativa.

2.2.4 Manter e se responsabilizar pelo sigilo e confidencialidade dasinformações dos participantes disponibilizadas pelo Inep.

2.2.5 Manter atualizados os dados (e-mail, telefone e endereço) das Unidades Prisionais/Socioeducativas sob sua responsabilidade.

2.2.6 Informar ao Inep atualização de endereço das Unidades Prisionais/Socioeducativas sob sua responsabilidade.

2.2.7 Certificar-se de todas as informações e regras constantes deste Edital e das demais orientações disponíveis na página do Inep, no endereço <portal.inep.gov.br/web/guest/enem-ppl>, e informá-las aos participantes.

2.3 São obrigações do Diretor das Unidades Prisionais/Socioeducativas:

2.3.1 Auxiliar na indicação da Equipe para aplicação das provas do EnemPPL 2020.

2.3.2 Providenciar local adequado para a realização do Exame dentro de sua Unidade, conforme o item 2.2.2 deste Edital.

2.3.3 Permitir e viabilizar a visita in loco dos responsáveis da empresa contratada para aplicação do Exame para verificação de infraestrutura das salas para a aplicação das provas.

2.3.4 Assegurar acesso e segurança física a todos os envolvidos na aplicação do Enem PPL 2020 nas dependências de sua Unidade.

## EDUFOR CONSULTORIA EDUCACIONAL (85) 3393-2470 www.eduforconsultoria.com.br

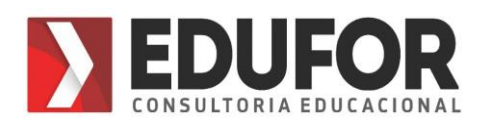

2.3.5 Possibilitar de forma segura a entrada da equipe de aplicação e dos participantes na(s) sala(s) designada(s) para realizarem as provas.

2.3.6 Manter e resguardar o sigilo e a confidencialidade das provas nos espaços sob sua responsabilidade.

2.3.7 Responsabilizar-se pela manutenção da adequada conduta dos participantes de sua Unidade durante a realização do Exame.

2.3.8 Acompanhar ou designar profissional para auxiliar a aplicação naUnidade.

2.3.9 Assegurar que o Exame ocorra em acordo com a data e os horários definidos no item 1.5 deste Edital.

2.3.10 Evitar que as ações de rotina, como visitas de familiares, interfiram na aplicação do Exame.

2.3.11 Divulgar o Exame no âmbito das Unidades Prisionais/Socioeducativas sob sua responsabilidade.

2.3.12 Certificar-se de todas asinformações e regras constantes deste Edital e das demais orientações disponíveis na página do Inep, no endereço <portal.inep.gov.br/web/guest/enem-ppl>, e informá-las aos participantes.

2.3.13 Certificar-se de que os participantes preenchem todos os requisitos exigidos para a participação no Enem PPL 2020, conforme item 1.3 deste Edital.

2.4 São obrigações do Responsável Pedagógico:

2.4.1 Memorizar e/ou anotar em local seguro a senha de acesso ao sistema PPL.

2.4.1.1 A senha é pessoal, intransferível e de responsabilidade do Responsável Pedagógico.

2.4.1.2 O Responsável Pedagógico que esquecer a senha cadastrada terá a opção de recuperá-la pelo endereço <sistemasespeciais.inep.gov.br/unidadesprisionais>.

2.4.2 Manter atualizado o cadastro de seus dados na página eletrônica.

2.4.3 Manter, sob sua guarda e sigilo, a senha de acesso ao sistema e os números de inscrição e de Cadastro de Pessoa Física (CPF) dos participantes, dados indispensáveis para o acompanhamento do processo de inscrição e para a obtençãodos resultados individuais.

2.4.4 Efetuar as inscrições dos participantes, de acordo com o item 5 deste Edital.

2.4.5 Solicitar Atendimento Especializado para o participante, se for o caso, no sistema de inscrição, durante o período de inscrição, conforme item 1.4 deste Edital.

2.4.6 Solicitar Tratamento pelo Nome Social para o participante, se for o caso, no sistema de inscrição, durante o período de inscrição, conforme item 1.4 deste Edital.

2.4.7 Realizar, no sistema de inscrição, a indicação da sala na qual o participante realizará o Exame.

2.4.8 Realizar, no sistema de inscrição, a transferência do participante entre as Unidades, se for o caso, durante o período de inscrição, conforme item 1.4 deste Edital.

2.4.9 Realizar a exclusão do participante no sistema de inscrição, caso haja necessidade, durante o período de inscrição, conforme item 1.4 deste Edital.

2.4.10 Divulgar as informações sobre o Exame aos participantes, inclusive este Edital.

2.4.11 Providenciar o encaminhamento dos participantes para as salas de provas às 12h30 no primeiro dia e às 13h15 no segundo dia (horário de Brasília-DF), atentando que não será permitida a entrada do participante que for apresentado após esse horário.

## EDUFOR CONSULTORIA EDUCACIONAL (85) 3393-2470 www.eduforconsultoria.com.br

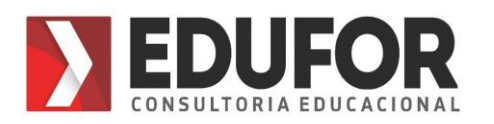

2.4.12 Acessar os resultados individuais dos participantes e informar a estes.

2.4.13 Inscrever os participantes nos programas de acesso ao ensino superior.

2.4.14 Orientar o participante sobre as obrigações estabelecidas no item 10 deste

Edital.

2.4.15 Responsabilizar-se pelo sigilo e confidencialidade das informações dos participantes disponibilizadas pelo Inep.

2.4.16 Certificar-se de todas asinformações e regras constantes deste Edital e das demais orientações disponíveis na página do Inep, no endereço <portal.inep.gov.br/web/guest/enem-ppl>, e informá-las aos participantes.

3. DA ADESÃO

3.1 Os Órgãos de Administração Prisional e/ou Socioeducativa das Unidades da Federação que desejarem que suas Unidades Prisionais/Socioeducativas participem do Enem PPL 2020 deverão encaminhar para o e-mail [aplicacao.ppl@inep.gov.br, c](mailto:aplicacao.ppl@inep.gov.br)om o assunto da mensagem "Adesão Enem PPL 2020", ofício firmando a adesão, assumindo responsabilidades e compromissos com o Inep e indicando um responsável para acesso ao sistema e às suas funcionalidades, do dia 16 de novembro de 2020 às 23h59 do dia 27 de novembro de 2020 (horário de Brasília-DF).

3.1.1 O ofício deve conter todas as informações conforme modelo presente no Anexo I deste Edital e ser assinado pelo Secretário de Estado, responsável pelo Órgão de Administração Prisional e/ou Socioeducativa.

3.1.2 A indicação das Unidades Prisionais/Socioeducativas aptas para a aplicação do Enem PPL 2020 será realizada pelos respectivos Responsáveis Estaduais indicados pelos Órgãos de Administração Prisional e Socioeducativa, por meio do sistema, em comum acordo com o diretor de cada Unidade Prisional/Socioeducativa.

3.2 Não serão aceitos ofícios enviadosfora do prazo estabelecido no item 3.1 e/ou sem as informações solicitadas no Anexo I deste Edital.

3.3 Não serão aceitos ofícios enviados para outros e-mails ou por outros canais de atendimento que não os explicitados no item 3.1 deste Edital.

3.4 O Inep não se responsabiliza por ofício não recebido no e-mail indicado no item 3.1, por quaisquer motivos de ordem técnica dos equipamentos eletrônicos, falhas de comunicação, congestionamento das linhas de comunicação, procedimento indevido do Responsável indicado pelo Órgão de Administração Prisional e/ou Socioeducativa e/ou outros fatores que impossibilitem o envio dos dados. É atribuição do responsável acompanhar a situação da adesão.

4. DOS ATENDIMENTOS

4.1 O Inep, nos termos da legislação, assegurará o(s) recurso(s) de acessibilidade e/ou Tratamento pelo Nome Social para participantes que requeiram, por intermédio do Responsável Pedagógico, desde que comprovem a necessidade.

4.2 O participante que necessitar de atendimento especializado deverá, por intermédio do Responsável Pedagógico, no ato da inscrição:

4.2.1 Informar a(s) condição(ões) que motiva(m) a sua solicitação: baixa visão, cegueira, visão monocular, deficiência física, deficiência auditiva, surdez, deficiência intelectual (mental), surdocegueira, dislexia, deficit de atenção, autismo, discalculia, gestante, lactante, idoso e/ou pessoa com outra condição específica.

## EDUFOR CONSULTORIA EDUCACIONAL

(85) 3393-2470 www.eduforconsultoria.com.br

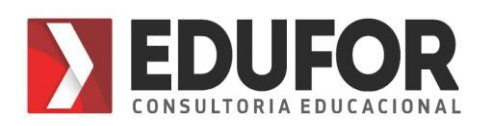

4.2.1.1 O participante que solicitar, por intermédio do Responsável Pedagógico, atendimento para cegueira, surdocegueira, baixa visão, visão monocular e/ou outra condição específica e tiver sua solicitação aprovada pelo Inep poderá utilizar material próprio: máquina de escrever em braille, lâmina overlay, reglete, punção, sorobã ou cubaritmo, caneta de ponta grossa, tiposcópio, assinador, óculos especiais, lupa, telelupa, luminária, tábuas de apoio, multiplano, plano inclinado, medidor de glicose e bomba de insulina. Os recursos serão vistoriados pelo aplicador, exceto o medidor de glicose e a bomba de insulina.

4.2.1.2 O participante que solicitar, por intermédio do Responsável Pedagógico, atendimento para deficiência auditiva, surdez ou surdocegueira poderá indicar o uso do aparelho auditivo ou implante coclear na inscrição. Os recursos não serão vistoriados pelo aplicador.

4.2.2 Solicitar o auxílio de acessibilidade de que necessita, de acordo com as opções apresentadas: prova em braille, prova com letra ampliada (fonte de tamanho 18 e com figuras ampliadas), prova com letra superampliada (fonte de tamanho 24 e com figuras ampliadas) e/ou tempo adicional.

4.2.3 Inserir documento legível, por intermédio do Responsável Pedagógico, que comprove a condição que motiva a solicitação de Atendimento, para ser considerado válido para análise, no qual devem conter:

a) nome completo do participante;

b) diagnóstico com a descrição da condição que motivou a solicitação e o código correspondente à Classificação Internacional de Doença (CID 10). Os casos específicos serão tratados conforme itens 4.2.3.1 e 4.2.3.2;

c) assinatura e identificação do profissional competente, com respectivo registro do Conselho Regional de Medicina (CRM), do Ministério da Saúde (RMS) ou de órgão competente.

4.2.3.1 O participante com transtorno funcional específico (dislexia, discalculia e deficit de atenção) poderá anexar declaração ou parecer, com seu nome completo, com a descrição do transtorno, emitida e assinada por entidade ou profissional habilitado, na área da saúde ou similar, e com a identificação da entidade e do profissional declarante.

4.2.3.2. A participante lactante, por intermédio do Responsável Pedagógico, deverá anexar a certidão de nascimento do lactente (criança) com idade inferior ou igual a 1 ano, no último dia de aplicação do Exame, ou atestado médico que comprove a gestação da participante, conforme item 4.2.3.

4.3 O participante que enviou documento comprobatório, declaração ou parecer, na edição do Enem 2019 e foi aprovado não precisará anexar nova documentação, caso a solicitação de atendimento seja a mesma apresentada nessa edição.

4.4 Não serão aceitos documentos apresentados fora do sistema de inscrição e fora do período das 10h do dia 30 de novembro de 2020 às 23h59 do dia 11 de dezembro de 2020 (horário de Brasília-DF), mesmo que estejam em conformidade com o item 4.2.3 deste Edital.

4.5 O resultado da análise do documento comprobatório de que trata o item 4.2.3 deste Edital deverá ser consultado, porintermédio do Responsável Pedagógico, pelo endereço <sistemasespeciais.inep.gov.br/unidadesprisionais>, a partir do dia 18 de dezembro de 2020.

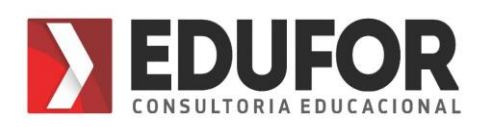

4.5.1 Em caso de reprovação da documentação anexada, o participante, por intermédio do Responsável Pedagógico, poderá solicitar recurso das 10h do dia 21 de dezembro às 23h59 do dia 28 de dezembro de 2020 (horário de Brasília-DF), pelo endereço <sistemasespeciais.inep.gov.br/unidadesprisionais>. O participante, por intermédio do Responsável Pedagógico, deverá inserir novo documento que comprove a necessidade do Atendimento Especializado.

4.5.1.1 O resultado do recurso da solicitação de Atendimento Especializado deverá ser consultado no endereço <sistemasespeciais.inep.gov.br/unidadesprisionais>, a partir do dia 30 de dezembro de 2020.

4.6 O Inep não se responsabiliza pelo não recebimento dos documentos mencionados por quaisquer motivos de ordem técnica dos equipamentos eletrônicos, falhas de comunicação, congestionamento das linhas de comunicação, procedimento indevido do Responsável Pedagógico e/ou outros fatores que impossibilitem a transferência de dados. É de responsabilidade do Responsável Pedagógico acompanhar a situação do Atendimento do participante.

4.7 Se o documento, a declaração ou o parecer que motivou a solicitação de Atendimento Especializado for aceito, o participante terá direito ao tempo adicional de 60 (sessenta) minutos em cada dia de provas, desde que o solicite no ato de inscrição, por intermédio do Responsável Pedagógico, de acordo com o disposto no Decreto nº 3.298, de 20 de dezembro de 1999, no Decreto nº 5.296, de 2 de dezembro de 2004, na Lei nº 12.764, de 27 de dezembro de 2012, na Lei nº 13.146, de 6 de julho de 2015, na Súmula nº 377 do Superior Tribunal de Justiça; e na Lei nº 13.872, de 2019.

4.8 O Tratamento pelo Nome Social é destinado a pessoa que se identifica e quer ser reconhecida socialmente em consonância com sua identidade de gênero (participante travesti ou transexual).

4.8.1 O participante que desejar Tratamento pelo Nome Social poderá solicitá-lo, por intermédio do Responsável Pedagógico, no ato da inscrição.

4.8.2 O participante que solicitar Tratamento pelo Nome Social deverá apresentar documentos que comprovem a condição que o motiva. Os documentos necessáriossão:

a) foto atual, nítida, individual, colorida, com fundo branco que enquadre desde a cabeça até os ombros, de rosto inteiro, sem o uso de óculos escuros e artigos de chapelaria (boné, chapéu, viseira, gorro ou similares);

b) cópia digitalizada, frente e verso, de um dos documentos de identificação oficiais com foto, válido, conforme item 9.2 deste Edital.

4.8.3 Não serão aceitas solicitação e/ou inserção de documentos fora do endereço <sistemasespeciais.inep.gov.br/unidadesprisionais> e/ou fora do período de inscrição, conforme item 1.4 deste Edital, mesmo que estejam em conformidade com o item 4.8.2 deste Edital.

4.8.4 O resultado da análise da solicitação de Tratamento pelo Nome Social deverá ser consultado no endereço <sistemasespeciais.inep.gov.br/unidadesprisionais>, a partir de 18 de dezembro de 2020.

4.9 Em caso de reprovação da documentação anexada, o participante, por intermédio do Responsável Pedagógico, poderá solicitar recurso das 10h do dia 21 de

EDUFOR CONSULTORIA EDUCACIONAL (85) 3393-2470 www.eduforconsultoria.com.br

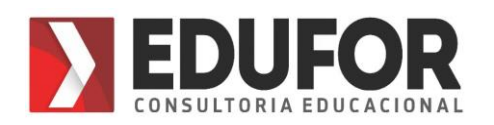

dezembro às 23h59 do dia 28 de dezembro de 2020 (horário de Brasília-DF), pelo endereço <sistemasespeciais.inep.gov.br/unidadesprisionais>, e inserir novos documentos para análise.

4.9.1 O resultado do recurso do Tratamento pelo Nome Social deverá ser consultado no endereço <sistemasespeciais.inep.gov.br/unidadesprisionais>, a partir do dia 30 de dezembro de 2020.

4.9.2 Caso os documentos enviados não estejam em conformidade com o item 4.8.2 deste Edital, o participante será identificado no Exame pelo Nome Civil.

4.10 O Inep não se responsabiliza pelo não recebimento dos documentos por quaisquer motivos de ordem técnica dos aparelhos eletrônicos, falhas de comunicação, congestionamento das linhas de comunicação e/ou procedimento indevido do Responsável Pedagógico, bem como por outros fatores que impossibilitem a transferência de dados, sendo de responsabilidade do Responsável Pedagógico acompanhar a solicitação doparticipante.

4.11 Todos os documentos de que trata o item 4 devem ser anexados e enviados em formato PDF, PNG ou JPG, com o tamanho máximo de 2MB.

4.12 Não serão aceitas solicitações de Atendimento Especializado fora do sistema e/ou do período de inscrição, conforme o item 5.1 deste Edital.

4.13 O participante, por intermédio do Responsável Pedagógico, deverá prestar informações exatas e fidedignas no sistema de inscrição quanto à condição que motiva a solicitação de Atendimento, de auxílio de acessibilidade e/ou tratamento pelo Nome Social, sob pena de responder por crime contra a fé pública e de ser eliminado do Exame.

4.14 O Inep tem o direito de exigir, a qualquer momento, documentos que atestem a condição que motiva a solicitação de Atendimento Especializado e/ou Tratamento pelo Nome Social.

4.15 O participante com uma das doenças infectocontagiosas, Coqueluche, Difteria, Doença Invasiva por Haemophilus Influenza, Doença Meningocócica e outras meningites, Varíola, Influenza humana A e B, Poliomielite por poliovírus selvagem, Sarampo, Rubéola, Varicela e Covid-19, não poderá realizar o Exame.

5. DA INSCRIÇÃO

5.1 A inscrição do participante deve ser realizada no endereço <sistemasespeciais.inep.gov.br/unidadesprisionais>, entre as 10h do dia 30 de novembro de 2020 e as 23h59 do dia 11 de dezembro de 2020 (horário de Brasília-DF), por intermédio do Responsável Pedagógico.

5.2 Na inscrição, o Responsável Pedagógico deverá:

5.2.1 Informar o número do CPF do participante.

5.2.1.1 Será aceita apenas uma inscrição por número de CPF.

5.2.2 Informar, se necessário, o Atendimento Especializado ou Tratamento pelo Nome Social, conforme item 4 deste Edital.

5.2.3 Selecionar a língua estrangeira (inglês ou espanhol) em que o participante realizará a prova de Língua Estrangeira.

5.2.3.1 O Responsável Pedagógico deverá informar ao participante para responder apenas às questões referentes à língua estrangeira escolhida no ato da inscrição.

5.2.4 Indicar a sala na qual o participante realizará o Exame.

5.2.5 Conferir asinformações prestadas e verificarse a inscrição foi concluída com sucesso.

## EDUFOR CONSULTORIA EDUCACIONAL

R. Santa Terezinha do Menino Jesus e da Sagrada Face, 250 - São João do Tauape, Fortaleza - CE

(85) 3393-2470 www.eduforconsultoria.com.br

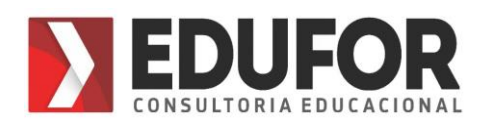

5.2.5.1 Os dados pessoais informados devem ser iguais aos dados cadastrados na Receita Federal para não inviabilizar a correspondência entre as informações. Antes de realizar a inscrição, o participante, por intermédio do Responsável Pedagógico, deverá verificar a correspondência dessas informações pessoais.

5.2.5.2 O participante, por intermédio do Responsável Pedagógico, é responsável por preencher corretamente as informações prestadas no sistema de inscrição, inserir os documentos solicitados e verificar se a inscrição foi concluída com sucesso.

5.2.5.3 A alteração dos dados cadastrais poderá ser realizada apenas durante o período de inscrição estabelecido no item 1.4 deste Edital.

5.3 Nos casos em que o participante for transferido de Unidade ou tenha liberdade decretada, o Responsável Pedagógico deverá realizar a transferência da inscrição do participante entre as Unidades, ou a exclusão do participante, no sistema de inscrição, durante o período estabelecido no item 1.4 deste Edital.

5.4 O número de inscrição e a senha deverão ser mantidos sob a guarda do Responsável Pedagógico e são indispensáveis para o acompanhamento do processo de inscrição e para a obtenção dos resultados individuais.

5.5 O participante somente poderá realizar suas provas em Unidade diferente daquela em que foi originalmente inscrito se a transferência, via sistema de inscrição, for entre Unidades que aderiram ao Exame, devendo ser realizada durante o período de inscrição estabelecido no item 1.4 deste Edital.

5.6 O participante que, por intermédio do Responsável Pedagógico, prestar qualquer informação falsa ou inexata ao se inscrever no Exame ou que não satisfizer todas as condições estabelecidas neste Edital e nos demais instrumentos normativos será eliminado do Exame a qualquer tempo.

5.7 O Inep não se responsabiliza por solicitação de inscrição não recebida devido a quaisquer motivos de ordem técnica dos aparelhos eletrônicos, falhas de comunicação, congestionamento das linhas de comunicação, procedimento indevido do Responsável Pedagógico, bem como por outros fatores que impossibilitem a transferência de dados, sendo obrigação do Responsável Pedagógico acompanhar a situação da inscrição dos participantes sob sua responsabilidade, assim como informar o local de realização das provas.

5.8 Não será permitida a inscrição fora do prazo disposto no item 1.4 deste Edital.

5.9 A inscrição do participante, por meio do Responsável Pedagógico, implica a aceitação das disposições, das diretrizes e dos procedimentos do Enem PPL 2020 contidos neste Edital, dos quais o participante não poderá alegar desconhecimento.

6. DA CONFIRMAÇÃO DA INSCRIÇÃO

6.1 Após a confirmação da inscrição, o Responsável Pedagógico poderá visualizar a lista dos participantes inscritos nas Unidades sob sua responsabilidade por meio da funcionalidade "Relatórios", disponível no endereço <sistemasespeciais.inep.gov.br/unidadesprisionais>.

6.2 Nos relatórios, o Responsável Pedagógico visualizará as seguintes informações do participante: número de inscrição, data, hora, local onde será realizado o Exame e indicação do Atendimento Especializado e/ou Tratamento pelo Nome Social, se for o caso.

## EDUFOR CONSULTORIA EDUCACIONAL (85) 3393-2470 www.eduforconsultoria.com.br

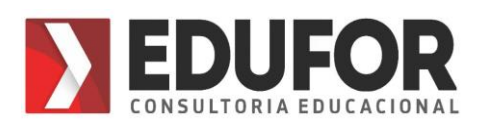

## 7. DO LOCAL DE REALIZAÇÃO DO EXAME

7.1 O Enem PPL 2020 será aplicado nas Unidades Prisionais/ Socioeducativas indicadas pelos Responsáveis Estaduais dos Órgãos de Administração Prisional e/ou Socioeducativa, conforme item 3 deste Edital.

7.2 Ao Inep reserva-se o direito de não realizar a aplicação do Exame nas Unidades onde não houver condições logísticas e de segurança para aplicação, bem como nas unidades que não satisfaçam os critérios estabelecidos no Termo de Adesão, Responsabilidade e Compromisso.

#### 8. DOS HORÁRIOS

8.1 Nos dias de realização do Exame, os participantes privados de liberdade e os jovens sob medida socioeducativa serão encaminhados às salas de aplicação das provas, conforme os horários dispostos no item 1.5, não sendo permitida a entrada do participante que se apresentar após o horário estipulado.

8.2 A aplicação das provas terá início às 13h30, no primeiro dia, e se encerrará às 19h, com 5 horas e 30 minutos de duração; no segundo dia, terá início às 13h30 e se encerrará às 18h30, com 5 horas de duração (horário de Brasília-DF).

8.2.1 A aplicação das provas para o participante que teve solicitação de tempo adicional aprovada terá início, no primeiro dia, às 13h30 e se encerrará às 20h, com 6 horas e 30 minutos de duração; e, no segundo dia, terá início às 13h30 e se encerrará às 19h30, com 6 horas de duração (horário de Brasília-DF).

8.3 Não haverá prorrogação do tempo previsto para a realização das provas em razão de afastamento do participante da sala de provas, para preenchimento de seu Cartão-Resposta ou da Folha de Redação.

8.4 O não comparecimento às provas nas datas e nos horários informados pelo Inep caracterizará ausência do participante, não havendo segunda oportunidade para a realização das provas.

8.5 Todas as salas de prova terão um marcador para o acompanhamento do tempo de prova.

9. DA IDENTIFICAÇÃO DO PARTICIPANTE

9.1 O Responsável Pedagógico deverá disponibilizar via original de documento oficial de identificação com foto do Participante para a realização das provas.

9.2 Consideram-se documentos válidos para a identificação do participante:

a) Cédula de Identidade expedida por Secretarias de Segurança Pública, Forças Armadas, Polícia Militar e Polícia Federal.

b) Identidade expedida pelo Ministério da Justiça para estrangeiros, inclusive aqueles reconhecidos como refugiados, em consonância com a Lei nº 9.474, de 22 de julho de 1997.

c) Carteira de Registro Nacional Migratório, de que trata a Lei nº 13.445, de 24 de maio de 2017.

d) Documento Provisório de Registro Nacional Migratório, de que trata o Decreto nº 9.277, de 5 de fevereiro de 2018.

e) Identificação fornecida por ordens ou conselhos de classes que por lei tenha validade como documento de identidade.

f) Carteira de Trabalho e Previdência Social, emitida após 27 de janeiro de 1997.

## EDUFOR CONSULTORIA EDUCACIONAL (85) 3393-2470 www.eduforconsultoria.com.br

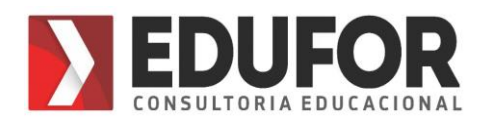

g) Passaporte.

h) Carteira Nacional de Habilitação, na forma da Lei nº 9.503, de 23 de setembro

de 1997.

i) Formulário de Identificação Interna.

j) Prontuário de Identificação Interna.

10. DAS OBRIGAÇÕES DO PARTICIPANTE

10.1 São obrigações do participante do Enem PPL 2020:

10.1.1 Certificar-se, por meio do Responsável Pedagógico, de que preenche todos os requisitos exigidos para a participação no Exame.

10.1.2 Certificar-se, por intermédio do Responsável Pedagógico, de todas as informações e regras constantes deste Edital e das demais orientações disponíveis no endereço <portal.inep.gov.br/web/guest/enem-ppl>.

10.1.3 Realizar, por intermédio do Responsável Pedagógico, as inserções de documentos no sistema quando solicitado pelo Inep.

10.1.4 Realizar o Exame no espaço físico, na data e nos horários definidos pelo Inep.

10.1.5 Chegar às salas de aplicação das provas conforme os horários dispostos no item 1.5 (horário de Brasília-DF), utilizando máscara de proteção à Covid-19.

10.1.5.1 A máscara deve cobrir totalmente o nariz e a boca do participante, desde a sua entrada até sua saída da sala de provas.

10.1.5.2 Para os casos previstos na Lei nº 14.019, de 2 de julho de 2020, será dispensado o uso da máscara, conforme item 10.1.5 deste Edital, como para pessoas com autismo, deficiência intelectual, deficiências sensoriais ou com quaisquer outras deficiências que as impeçam de fazer o uso adequado de máscara.

10.1.5.3 O descarte da máscara de proteção à Covid-19, durante a aplicação do Exame, deve ser feito pelo participante de forma segura nas lixeiras na sala de provas.

10.1.6 Apresentar-se na porta de sua sala de provas conforme os horários dispostos no item 1.5 (horário de Brasília-DF), para procedimentos de identificação, respeitando o distanciamento entre as pessoas.

10.1.7 Não portar, ao ingressar na sala de provas, lápis, caneta de material não transparente, lapiseira, borrachas, corretivos, livros, régua, manuais, impressos, anotações e quaisquer dispositivos eletrônicos.

10.1.8 Não utilizar, ao ingressar na sala de provas, óculos escuros e artigos de chapelaria, como boné, chapéu, viseira, gorro ou similares.

10.1.9 Aguardar na sala de provas até que seja autorizado o início do Exame, tanto no primeiro dia quanto no segundo dia, cumprindo as determinações da equipe de aplicação.

10.1.10 Ir ao banheiro, após o início das provas, sempre acompanhado por um fiscal.

10.1.11 Higienizar as mãos ao entrar e sair do banheiro, e durante toda a aplicação do Exame, com álcool em gel fornecido pelo aplicador.

10.1.12 Não se ausentar da sala de provas durante a realização do Exame sem o acompanhamento de um fiscal.

10.1.13 Fechar a prova e deixá-la com capa para cima, antes de se ausentar da sala durante a aplicação.

## EDUFOR CONSULTORIA EDUCACIONAL (85) 3393-2470 www.eduforconsultoria.com.br

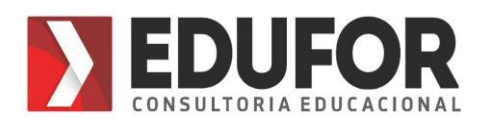

10.1.14 Permitir que os artigos religiosos, como burca, quipá e outros, sejam revistados pelo coordenador.

10.1.15 Permitir que os materiais próprios, como máquina de escrever em braille, lâmina overlay, reglete, punção, sorobã ou cubaritmo, caneta de ponta grossa, tiposcópio, assinador, óculos especiais, lupa, telelupa, luminária, tábuas de apoio, multiplano, plano inclinado, sejam vistoriados pelo aplicador, e quaisquer outros materiais que se fizerem necessários, exceto o medidor de glicose e a bomba de insulina, respeitando os protocolos de proteção à Covid-19.

10.1.16 Preencher, antes do início das provas, o Questionário Socioeconômico e devolvê-lo ao aplicador.

10.1.17 Iniciar as provas somente após a autorização do aplicador, ler e conferir todas as instruções contidas na capa do Caderno de Questões, no Cartão-Resposta, na Folha de Redação, na Folha de Rascunho e nos demais documentos do Exame.

10.1.18 Destacar, antes de iniciar as provas e quando autorizado pelo aplicador, o Cartão-Resposta do Caderno de Questões.

10.1.18.1 O aplicador não substituirá o Cartão-Resposta por procedimento indevido do participante.

10.1.19 Fazer anotações relativas às suas respostas apenas no Cartão-Resposta, na Folha de Redação e no Caderno de Questões, após a autorização do aplicador.

10.1.20 Verificar se o Caderno de Questões contém a quantidade de questões indicadas no Cartão-Resposta e/ou qualquer defeito gráfico que impossibilite a resolução da prova.

10.1.21 Reportar ao aplicador da sala qualquer ocorrência em relação ao seu Questionário Socioeconômico e respectivo Formulário de Respostas, ao Caderno de Questões, ao Cartão-Resposta, à Folha de Redação e aos demais documentos do Exame, para que sejam tomadas as providências.

10.1.22 Assinar, nos espaços designados, o Cartão-Resposta, a Lista de Presença referente a cada dia de prova, a Folha de Redação e os demais documentos do Exame.

10.1.23 Marcar a cor da capa do seu Caderno de Questões no respectivo Cartão-Resposta.

10.1.24 Transcrever a frase contida na capa do Caderno de Questões para o Cartão-Resposta.

10.1.25 Transcrever asrespostas das questões objetivas e o texto da redação com caneta esferográfica de tinta preta, sem tampa, fabricada em material transparente, fornecida pelo Aplicador, nos respectivos Cartões-Resposta e na Folha de Redação, de acordo com as instruções contidas nesses instrumentos, sob pena de inviabilizar a leitura óptica e a correção de suas respostas e de seu texto de redação.

10.1.26 Entregar ao aplicador, ao terminar as provas, a caneta fornecida, o Questionário Socioeconômico e seu respectivo Formulário de Respostas (somente no 1º dia de provas), o Cartão-Resposta, a Folha de Redação, a Folha de Rascunho e o Caderno de Questões, em cada dia de provas.

10.1.26.1 Não haverá prorrogação do tempo previsto para a realização das provas em razão de afastamento do participante da sala de provas, para preenchimento de seu Cartão-Resposta ou da Folha de Redação.

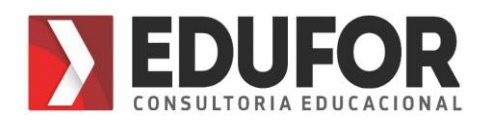

10.1.27 Não se ausentar da sala de provas com o material de aplicação.

10.1.28 Não estabelecer ou tentar estabelecer qualquer tipo de comunicação interna ou externa.

10.1.29 Não receber de qualquer pessoa informações referentes ao conteúdo das provas.

10.1.30 Cumprir o horário previsto para a realização do Exame em cada dia em que realizar as provas.

10.1.31 Cumprir as determinações deste Edital e do aplicador de sala.

11. DAS ELIMINAÇÕES

11.1 Será eliminado do Enem PPL 2020, a qualquer momento e sem prejuízo de demais penalidades previstas em lei, o participante que:

11.1.1 Prestar, em qualquer documento ou no Sistema de Inscrição, por intermédio do Responsável Pedagógico, declaração falsa ou inexata.

11.1.2 Perturbar, de qualquer modo, a ordem no local de aplicação das provas.

11.1.3 Comunicar-se ou tentar comunicar-se verbalmente, por escrito ou por qualquer outra forma, com qualquer pessoa que não seja o aplicador ou o fiscal, após o início das provas.

11.1.4 Utilizar, ou tentar utilizar, meio fraudulento em benefício próprio ou de terceiros em qualquer etapa do Exame.

11.1.5 Utilizar livros, notas ou impressos durante a aplicação do Exame.

11.1.6 Receber, de qualquer pessoa, informações referentes ao conteúdo das provas.

11.1.7 Ausentar-se da sala de provas sem o acompanhamento de umaplicador.

11.1.8 Iniciar as provas antes das 13h30 (horário de Brasília-DF) ou da autorização do aplicador.

11.1.9 Portar, ao ingressar na sala de provas, lápis, caneta de material não transparente, lapiseira, borracha, corretivos, livros, manuais, impressos, anotações e quaisquer dispositivos eletrônicos.

11.1.10 Usar óculos escuros e/ou artigos de chapelaria (boné, chapéu, viseira, gorro) ou qualquer acessório que cubra os cabelos ou as orelhas.

11.1.11 Recusar-se, injustificadamente, a qualquer momento, a ter os artigos religiosos, como burca, quipá e outros, vistoriados pelo coordenador, respeitando os protocolos de proteção à Covid-19.

11.1.12 Não permitir que os materiais próprios, como máquina de escrever em braille, lâmina overlay, reglete, punção, sorobã ou cubaritmo, caneta de ponta grossa, tiposcópio, assinador, óculos especiais, lupa, telelupa, luminária, tábuas de apoio, multiplano, plano inclinado, sejam vistoriados pelo aplicador, exceto o medidor de glicose e a bomba de insulina, respeitando os protocolos de proteção à Covid-19.

11.1.13 Realizar anotações no Questionário Socioeconômico e seu respectivo Formulário de Respostas, no Caderno de Questões, no Cartão-Resposta, na Folha de Rascunho, na Folha de Redação e/ou nos demais documentos do Exame, antes de autorizado o início das provas pelo aplicador.

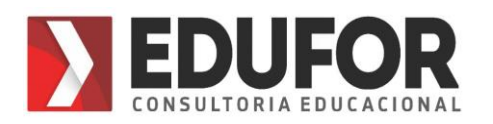

11.1.14 Realizar anotações em outros objetos ou qualquer documento que não seja o Questionário Socioeconômico e seu respectivo Formulário de Respostas, o Cartão-Resposta, o Caderno de Questões, a Folha de Redação e a Folha de Rascunho.

11.1.15 Ausentar-se da sala com o Cartão-Resposta ou qualquer material de aplicação, ao deixar em definitivo a sala de provas.

11.1.16 Não entregar ao aplicador, ao terminar as provas, a caneta fornecida, o Questionário Socioeconômico e seu respectivo Formulário de Respostas, o Cartão-Resposta, a Folha de Redação, a Folha de Rascunho e o Caderno de Questões.

11.1.17 Recusar-se a entregar ao aplicador o Caderno de Questões, o Cartão-Resposta, a Folha de Rascunho e a Folha de Redação, depois de decorridas 5 horas e 30 minutos no primeiro dia e 5 horas no segundo dia, salvo nas salas com tempo adicional, que atenderão ao disposto no item 8.2.1 deste Edital.

11.1.18 Não cumprir as determinações deste Edital e do aplicador de sala.

11.1.19 Não comparecer à sala de provas utilizando máscara para proteção à Covid-19.

11.1.19.1 O participante que não utilizar a máscara cobrindo totalmente o nariz e a boca, desde sua entrada até sua saída da sala de provas, será eliminado do Exame, exceto para os casos previstos na Lei nº 14.019, de 2020, aos quais será dispensado o uso da máscara.

12. DOS RESULTADOS

12.1 Os gabaritos das provas objetivas serão divulgados no Portal do Inep, no endereço [<www.gov.br/inep/pt-br>](http://www.gov.br/inep/pt-br), até o terceiro dia útil após a realização das últimas provas.

12.2 O participante, por meio do Responsável Pedagógico, poderá ter acesso aos resultados individuais do Enem PPL 2020, em data a ser divulgada posteriormente, mediante inserção do número do CPF e da senha, no endereço

<sistemasespeciais.inep.gov.br/unidadesprisionais>.

12.2.1 O participante com liberdade decretada poderá ter acesso aos seus resultados individuais do Enem PPL 2020, mediante inserção do número do CPF e da senha, no endereço <enem.inep.gov.br/participante> ou no aplicativo oficial do Enem.

12.2.1.1 O participante deverá criar cadastro e senha de acesso para a Página do Participante, no endereço <sso.acesso.gov.br>.

12.3 Os resultados do Enem, para fins exclusivos de autoavaliação de conhecimentos do participante "treineiro", serão divulgados 60 dias após a disponibilização dos resultados do Exame, nos termos do item 12.2 deste Edital.

12.4 O participante poderá ter acesso à vista de sua prova de redação exclusivamente para fins pedagógicos, após a divulgação do resultado, em data a ser divulgada posteriormente. A vista da prova de redação será disponibilizada no endereço <enem.inep.gov.br/participante>.

12.5 Os resultados individuais do Enem PPL 2020 não serão divulgados por outros meios de publicação ou instrumentos similares que não o explicitado neste Edital.

12.6 Somente o participante poderá autorizar a utilização dos resultados que obteve no Enem PPL 2020 para fins de publicidade e premiação, entre outros.

12.7 A utilização dos resultados individuais do Enem PPL 2020 para fins de seleção, classificação e/ou premiação não é de responsabilidade do Inep.

## EDUFOR CONSULTORIA EDUCACIONAL (85) 3393-2470

www.eduforconsultoria.com.br

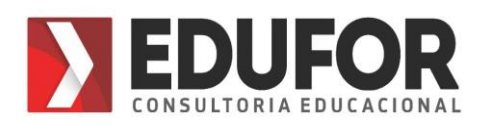

12.8 Os resultados do Enem PPL 2020 poderão ser utilizados como mecanismo único, alternativo ou complementar de acesso à educação superior, desde que exista adesão por parte das instituições de educação superior (IES). A adesão não supre a faculdade legal concedida a órgãos públicos e a instituições de ensino de estabelecer regras próprias de processo seletivo para ingresso na educação superior.

12.9 A inscrição do participante no Enem PPL 2020 caracterizará seu formal consentimento para a disponibilização das suas notas e informações, incluindo as do Questionário Socioeconômico, aos programas governamentais do Ministério da Educação e processos seletivos de ingresso à educação superior.

12.10 O Inep encaminhará os dados e os resultados dos participantes do Enem à Secretaria de Educação Superior do Ministério da Educação (Sesu/MEC) e às instituições de educação superior públicas, privadas ou estrangeiras, de acordo com critérios, diretrizes e procedimentos definidos em regulamentação específica de cada ente.

12.11 O Inep poderá fornecer ao Ministério da Justiça (MJ), ao Ministério dos Direitos Humanos e às Secretarias Estaduais de Justiça, Segurança Pública e/ou Socioeducativa os resultados dos participantes do Enem PPL, quando solicitado.

12.12 O resultado do participante eliminado não será divulgado mesmo que este tenha realizado os dois dias de aplicação do Exame.

12.13 As regras dos itens 12.8 e 12.10 não se aplicam aos resultados individuais dos participantes "treineiros".

13. DAS DISPOSIÇÕES FINAIS

13.1 O participante não poderá prestar o Exame fora dos espaços físicos, das datas e dos horários definidos pelo Inep.

13.2 O não comparecimento às provas nas datas, no local e nos horários informados pelo Inep caracterizará ausência do participante, não havendo segunda oportunidade para a realização das provas desta edição do Enem PPL 2020.

13.3 As informações pessoais, educacionais e socioeconômicas, e os resultados individuais do Enem PPL 2020 somente poderão ser divulgados mediante a autorização expressa do participante, exceto nas situações previstas nos itens 12.9, 12.10 e 12.11 deste Edital.

13.4 O Inep não fornecerá atestados, certificados ou certidões relativas à classificação, à presença ou à nota do participante no Exame.

13.5 A inscrição do participante, por intermédio do Responsável Pedagógico, implica a aceitação das disposições, das diretrizes e dos procedimentos do Enem PPL 2020 contidos neste Edital.

13.6 O presente Edital poderá ser alterado, revogado ou anulado, no todo ou em parte, seja por decisão unilateral do Inep, por motivo de interesse público ou exigência legal, ou em razão da pandemia de Covid-19, em decisão fundamentada, decorrente de fato superveniente, sem que isso implique direito a indenização ou reclamação de qualquer natureza, conforme legislação vigente.

16.7 Os casos omissos e as eventuais dúvidas referentes a este Edital serão resolvidos e esclarecidos pelo Inep.

#### **ALEXANDRE RIBEIRO PEREIRA LOPES**

## EDUFOR CONSULTORIA EDUCACIONAL (85) 3393-2470 www.eduforconsultoria.com.br

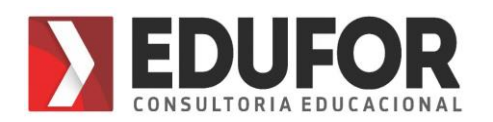

ANEXO I

Modelo de Ofício para adesão

Ao Instituto Nacional de Estudos e Pesquisas Educacionais Anísio Teixeira (Inep). Tendo em vista que o Inep realiza Exames que visam, entre outros objetivos, diagnosticar a qualidade da educação básica brasileira e que possibilitam o acesso a políticas públicas; ciente de que o Exame Nacional do Ensino Médio (Enem) é um desses Exames e que há uma edição específica para os adultos submetidos a penas privativas de liberdade e jovens sob medidas socioeducativas que incluam privação de liberdade; e a fim de promover a participação dos internos das Unidades componentes do(a) NOME DO ÓRGÃO DE ADMINISTRAÇÃO PRISIONAL OU SOCIOEDUCATIVA, solicito a adesão à aplicação da edição regida pelo Edital nº x, de xxxxxx de xxxx.

Para tanto, o(a) NOME DO ÓRGÃO DE ADMINISTRAÇÃO PRISIONAL OU SOCIOEDUCATIVA:

1. Indica como Responsável para acesso ao sistema e às suas funcionalidades NOME COMPLETO, CPF, E-MAIL E TELEFONE;

2. Compromete-se, por meio de seus representantes legais e demais prepostos,

a:

1. Ler, ter ciência e concordar com o Edital do Exame e indicar o Responsável pelo Órgão de administração prisional ou socioeducativo, para acesso ao sistema e às suas funcionalidades.

2. Cumprir os horários de aplicação do Exame estabelecidos em edital, inclusive os horários de participantes com solicitação de tempo adicional aprovada.

3. Estar ciente dos procedimentos para adesão, inscrição, aplicação do Exame e indicação dos representantes estaduais, bem como dos termos das portarias que o instituem e de seu respectivo Edital publicado no Diário Oficial da União.

4. Indicar as unidades com condições e recursos à aplicação das provas do Enem com espaço físico, coberto, silencioso, iluminação, cadeiras, mesas, recursos humanos e todas as condições para o atendimento adequado ao participante, além da garantia de segurança aos envolvidos.

5. Indicar no mínimo uma pessoa para ser o Responsável Pedagógico de cada Unidade sob sua responsabilidade.

5.1 O Responsável Pedagógico deverá ser funcionário/servidor do Órgão de Administração Prisional/Socioeducativa ou da respectiva UnidadePrisional/Socioeducativa.

6. Manter e responsabilizar-se pelo sigilo e confidencialidade dasinformações dos participantes disponibilizadas pelo Inep.

7. Manter atualizados os dados (endereço, e-mail e telefone) das Unidades sob sua responsabilidade.

8. Auxiliar na indicação dos Chefes de Sala e Aplicadores para aplicação das provas do Enem.

9. Providenciar local adequado para a realização do Exame dentro das unidades indicadas, com condições e recursos à aplicação das provas do Enem, com espaço físico, coberto, silencioso, iluminação, cadeiras, mesas, recursos humanos e todas as condições para o atendimento adequado ao participante, além da garantia de segurança aos envolvidos.

## EDUFOR CONSULTORIA EDUCACIONAL (85) 3393-2470 www.eduforconsultoria.com.br

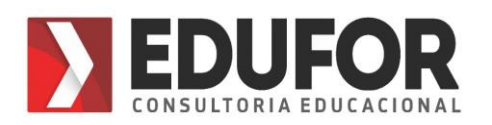

10. Permitir e viabilizar a visita in loco dos responsáveis das Instituições Aplicadoras para verificação de infraestrutura das salas para a aplicação das provas.

11. Assegurar acesso e segurança física a todos os envolvidos na aplicação do Enem nas dependências das unidades durante toda a aplicação do Exame.

13. Possibilitar de forma segura a entrada dos participantes na(s) sala(s) designada(s) para realizarem as provas.

14. Manter e resguardar o sigilo e a confidencialidade das provas dentro das Unidades.

15. Acompanhar ou designar representante para acompanhar a aplicaçãodentro das Unidades.

16. Assegurar as condições para que o Exame ocorra pontualmente, em acordo com data e horário definidos no Edital.

17. Cuidar para que ações de rotina, tais como visitas familiares, almoços e lanches, não interfiram na aplicação do Exame.

18. Divulgar o Exame no âmbito das Unidades sob sua responsabilidade.

19. Certificar-se de que os participantes preenchem todos os requisitos exigidos para a participação no Enem PPL 2020.

> Atenciosamente, NOME COMPLETO CARGO

#### EDUFOR CONSULTORIA EDUCACIONAL

(85) 3393-2470 www.eduforconsultoria.com.br